**Consignes pour exercices de programmation sous Scratch**  Cycle 4 en Quatrième

Document ELEVE Page1/3

4= Très bonne maîtrise ; 3 = maîtrise satisfaisante , 2 = maîtrise fragile ; 1= maîtrise insuffisante **IP 2.3** -Écrire un programme dans lequel des actions sont déclenchées par... **OTSCIS 2.2** -Lire, utiliser et produire, à l'aide d'outils numérique… /SCRATCH

## **DEVOIR MAISON**

• **Lancement du travail à partir de scratch en Ligne à l'adresse https://scratch.mit.edu/users/alarmeONSLOW/projects/**

 => A partir du lien sur le fichier **alarme anti-intrusion-1 ,** procédez à toutes les demandes de rectification du projet initial en passant par les Etapes 1, 2,3 et 4,

pour en arriver à l'Etape-5 FINALE ?

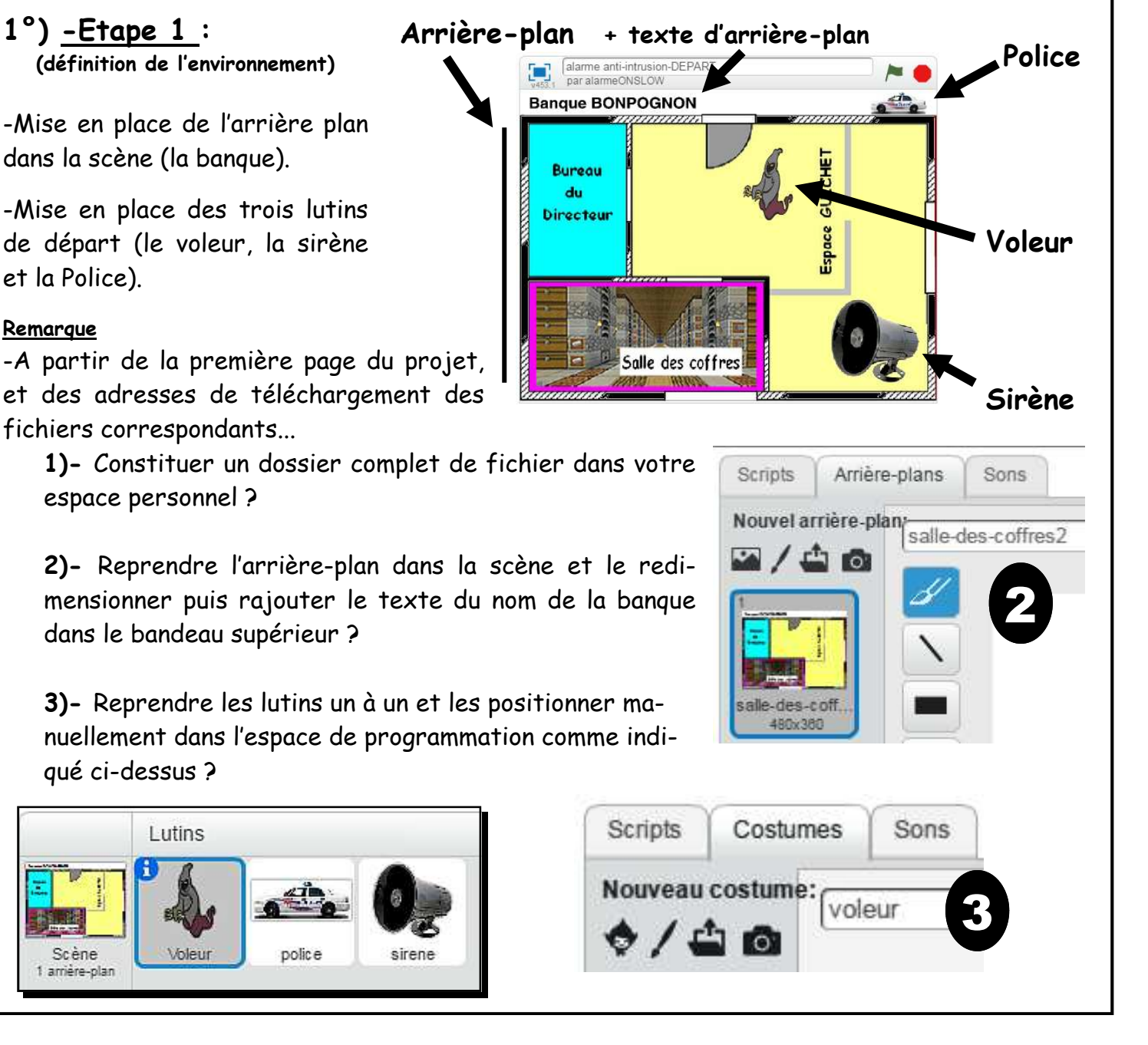

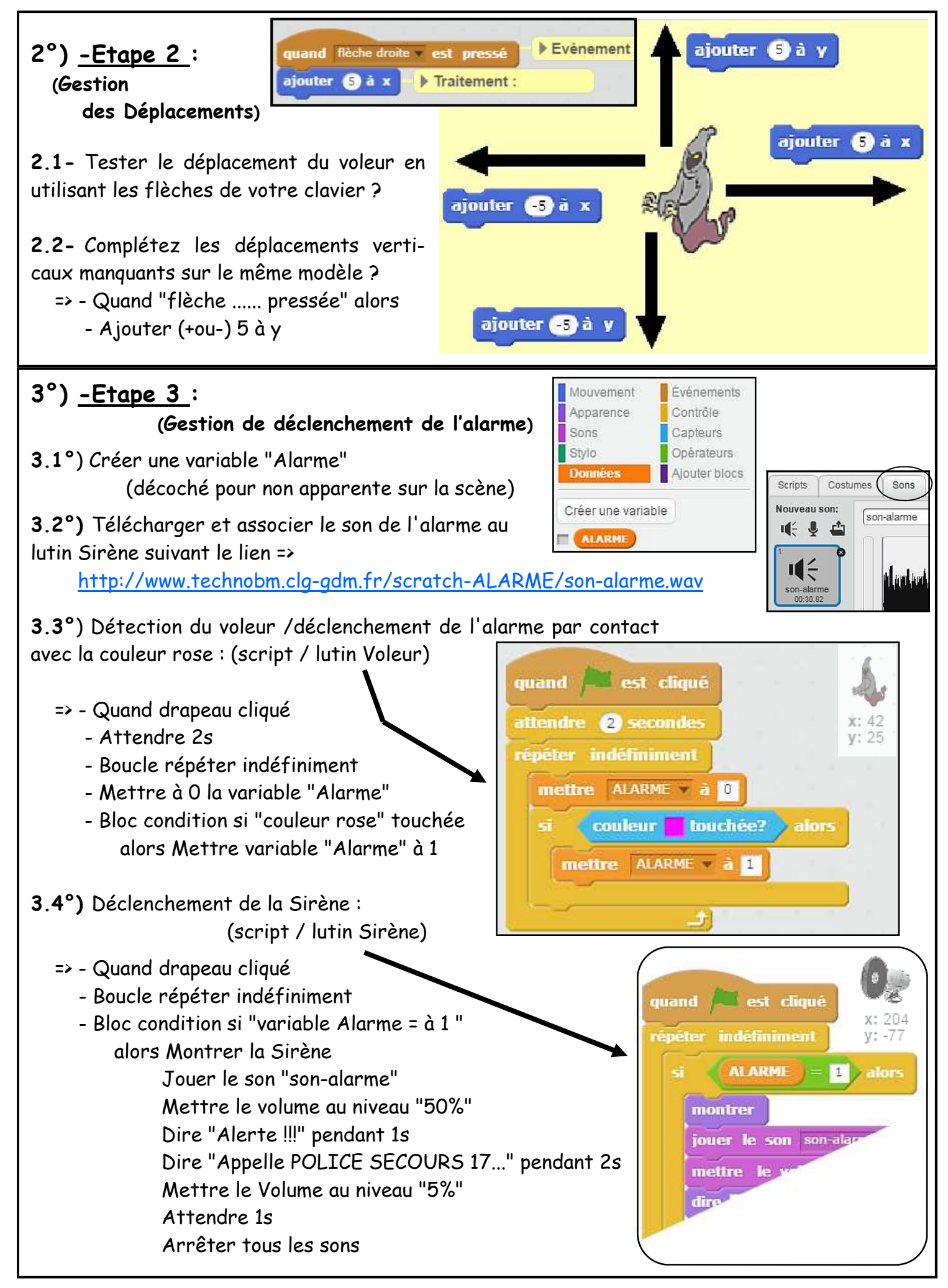

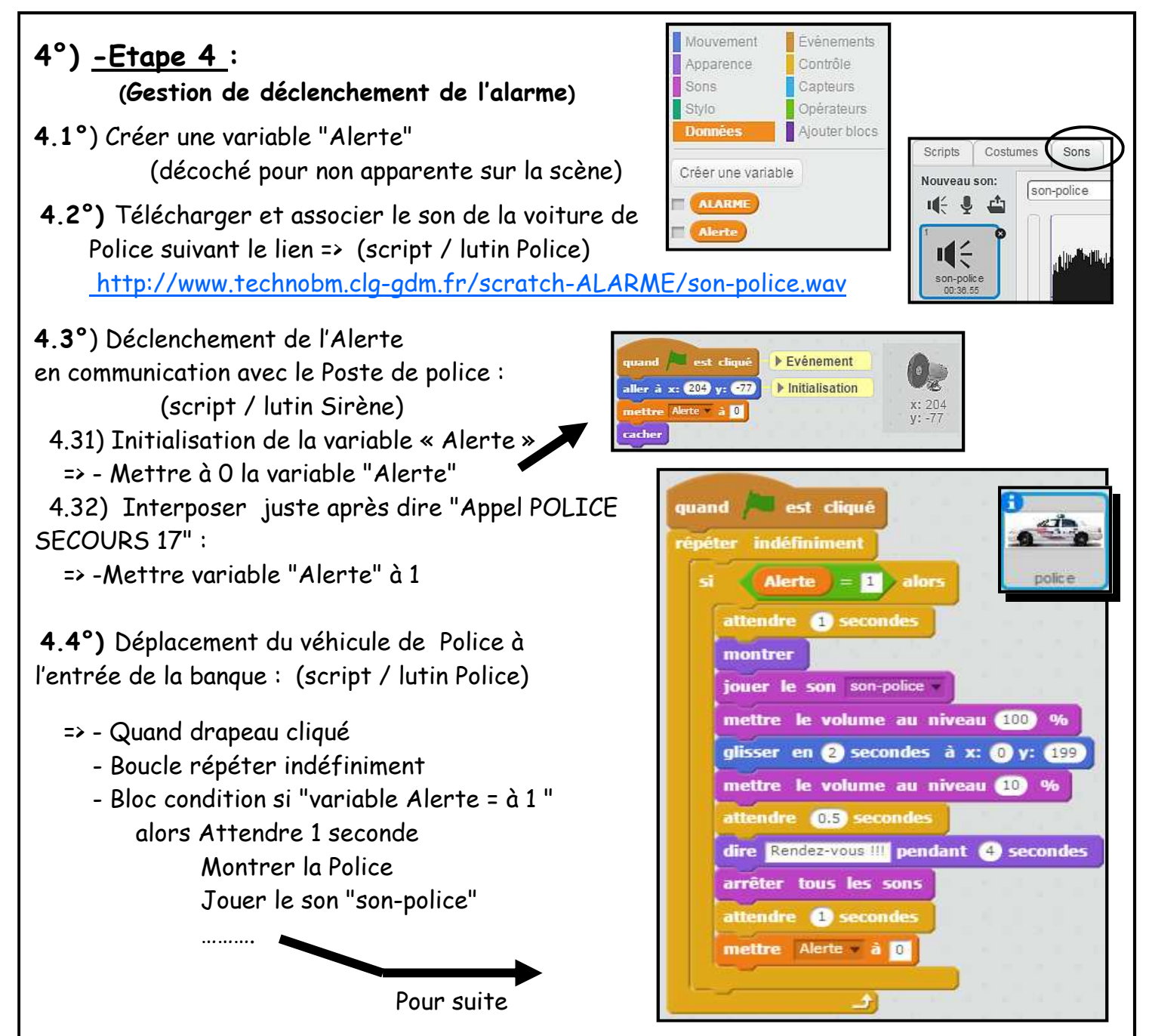

*Après tout cela et pour développer le projet, laissez libre cours à votre imagination et surtout celle des élèves qui n'en manquent pas !!!* 

*-Bouton d'arrêt d'alarme -Minuteur d'arrêt -Code chiffrée d'entrée -Fermeture des entrants -Surveillance par webcam -Détection en tout genre* 

 **Et pourquoi pas investissement sur la découverte du projet domotique disponible à l'adresse :** 

**https://scratch.mit.edu/projects/85953814/** 

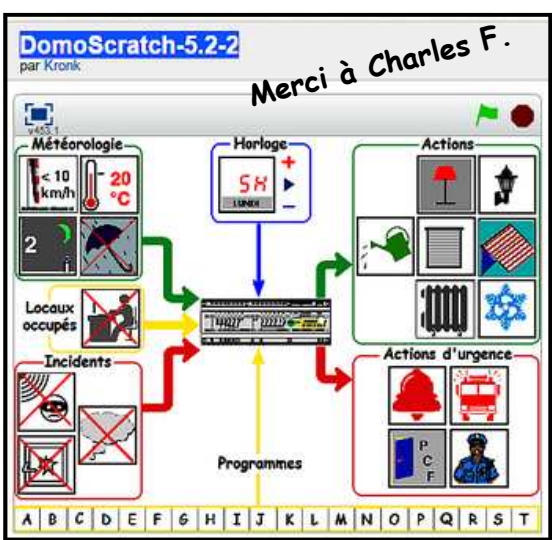

Document explicatif: http://www.techmania.fr/ScratchDomo/DomoScratch.pdf

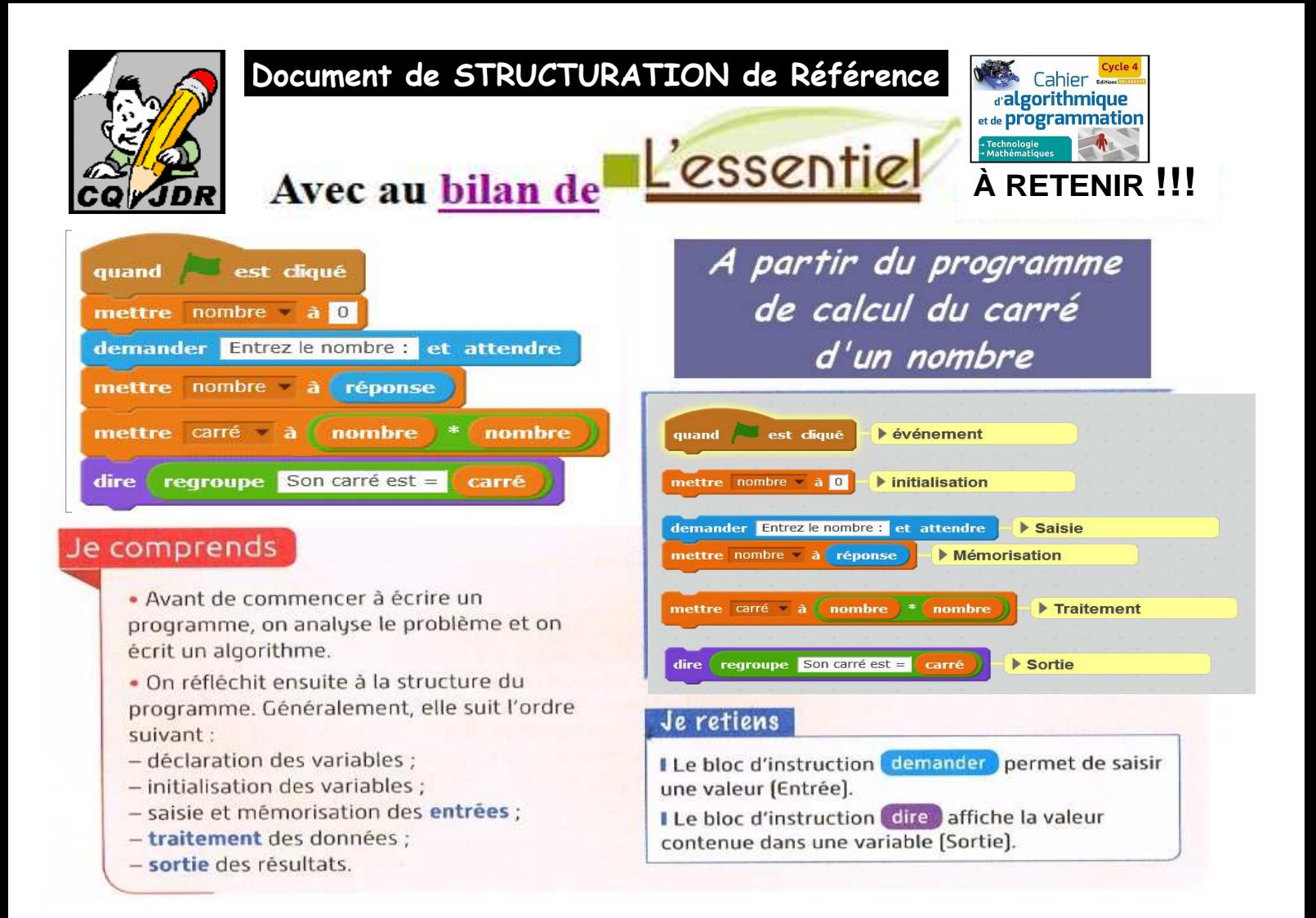

## **Ce Que Je Dois Retenir**

La procédure de programmation

- **1. Evénement**
- **2. Initialisation**
- **3. Saisie**
- **4. Mémorisation**
- **5. Traitement**
- **6. Sortie**